# Introduction to Finite Element Analysis Using Pro/MECHANICA Wildfire 4.0*®*

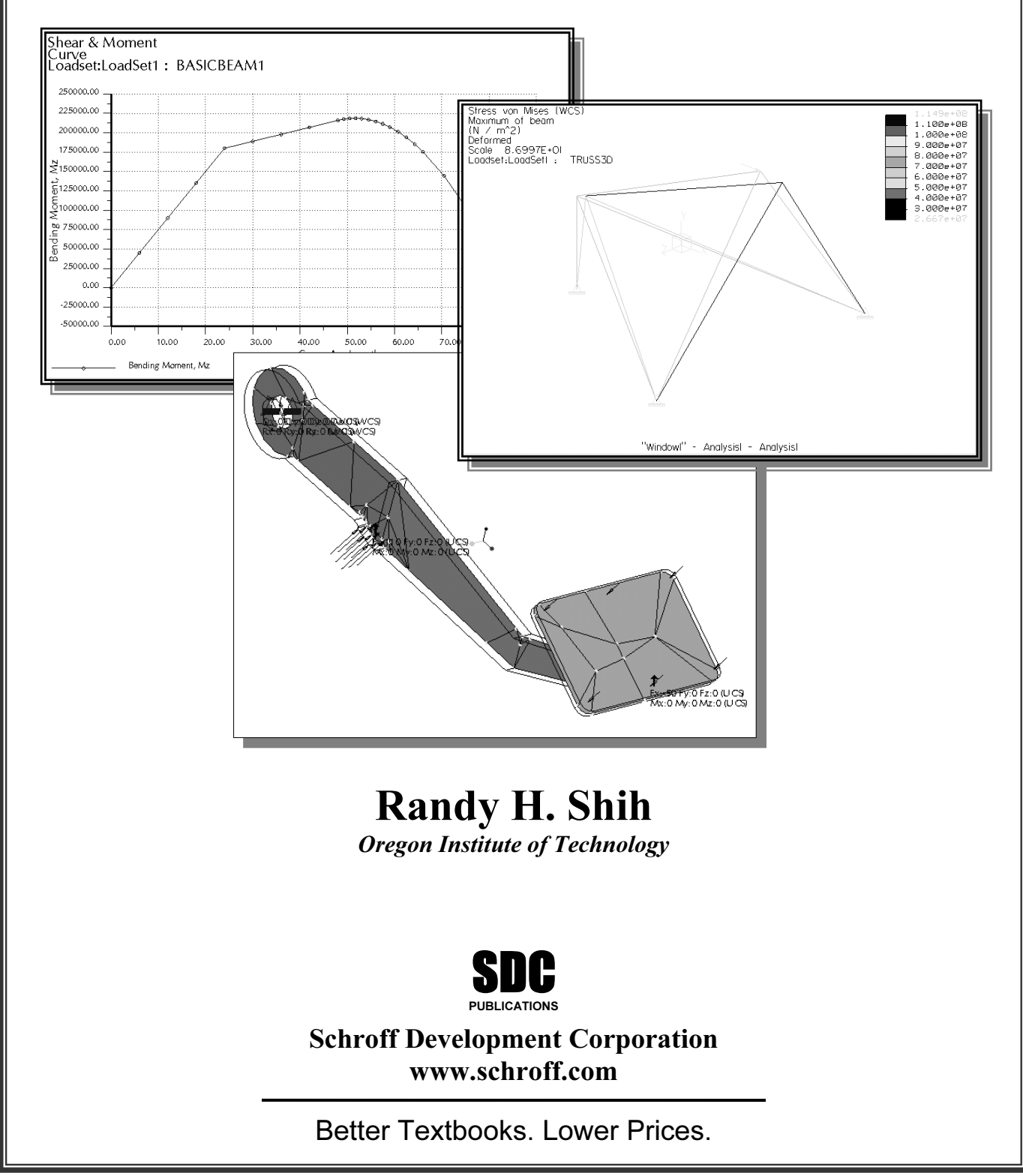

## Table of Contents

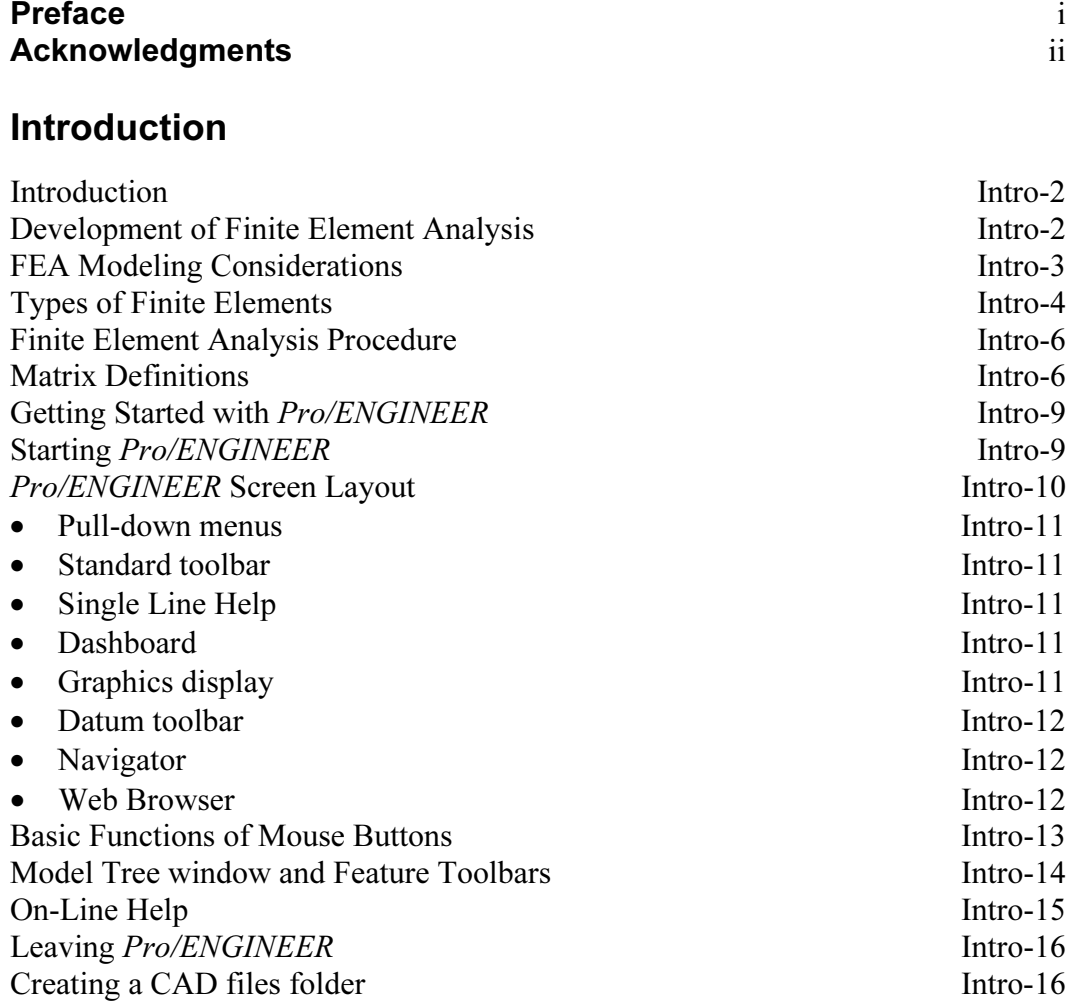

#### Chapter 1 The Direct Stiffness Method

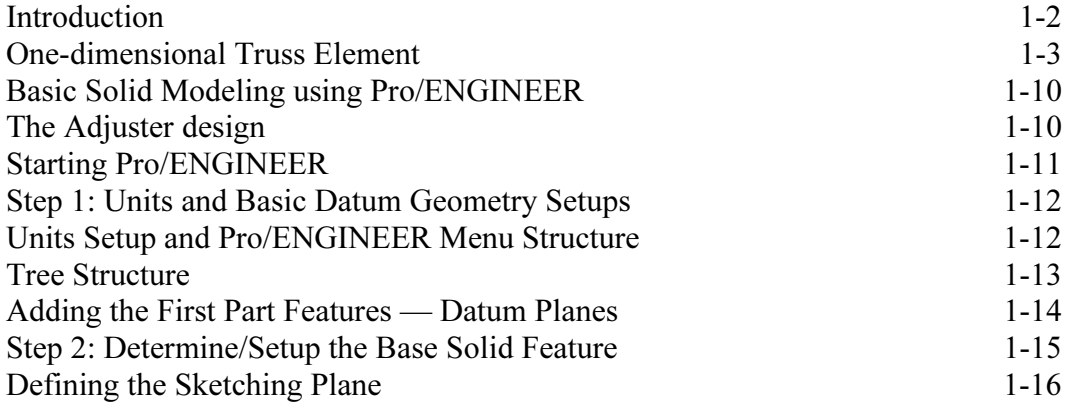

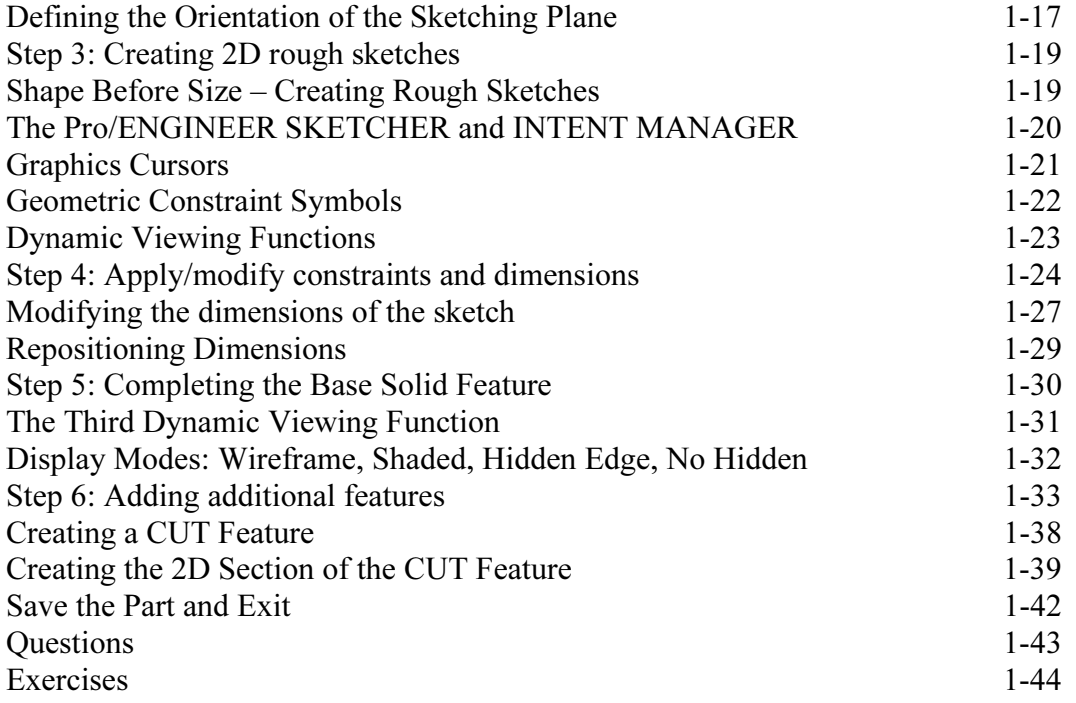

#### Chapter 2 Truss Elements in Two-Dimensional Spaces

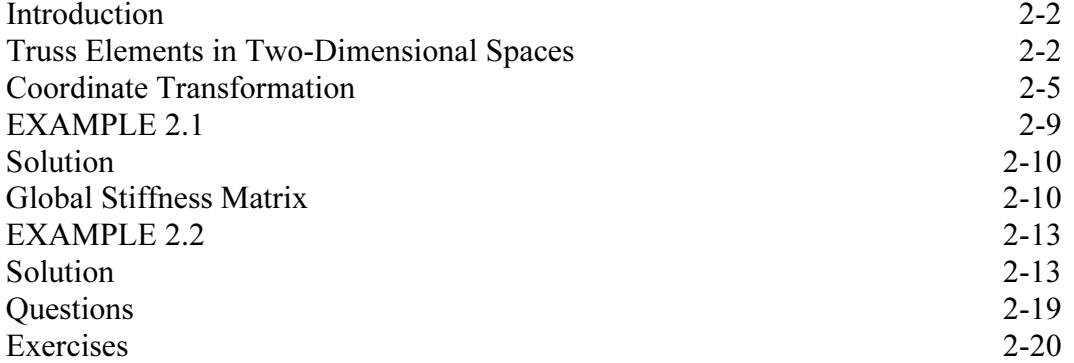

#### Chapter 3 2D Trusses in MS Excel and the Truss Solver

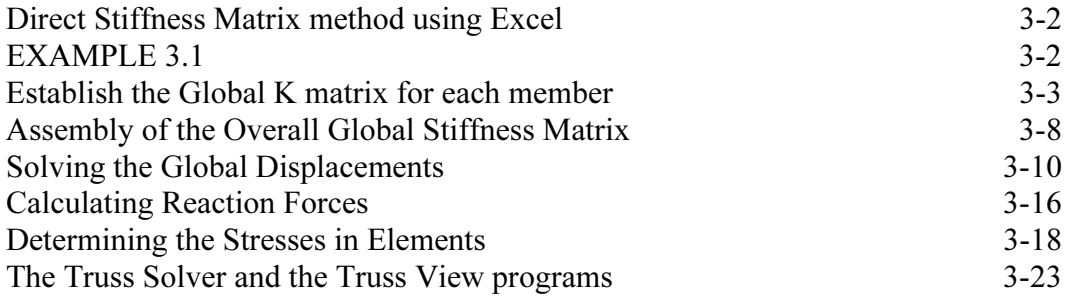

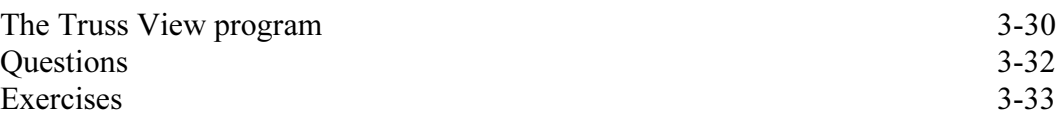

#### Chapter 4 Pro/MECHANICA Two-Dimensional Truss Analysis

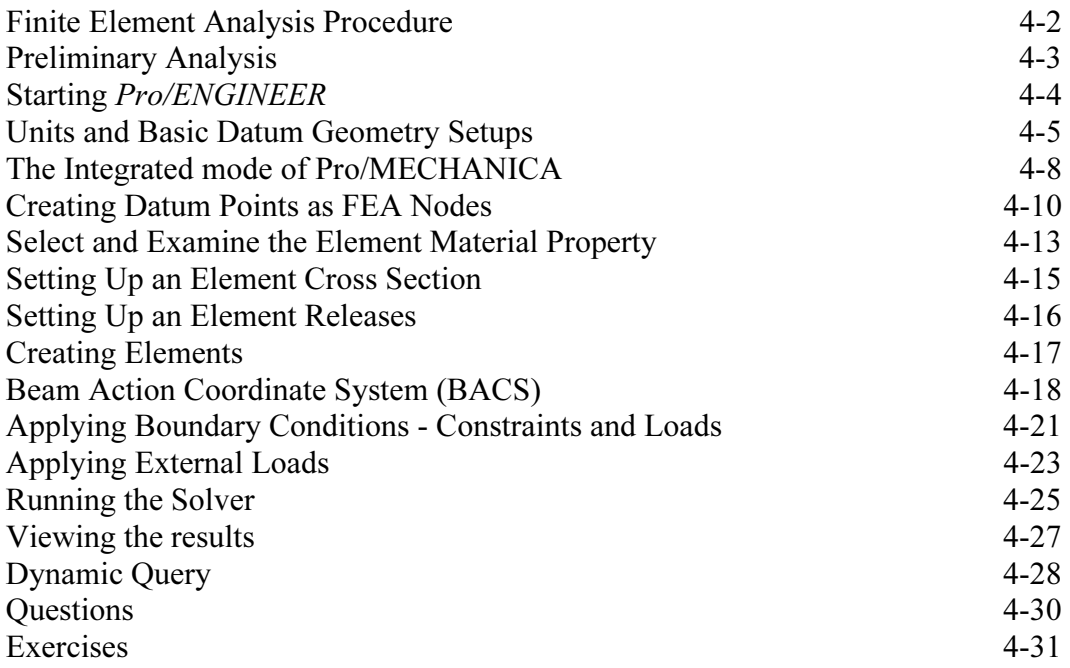

#### Chapter 5 Three-Dimensional Truss Analysis

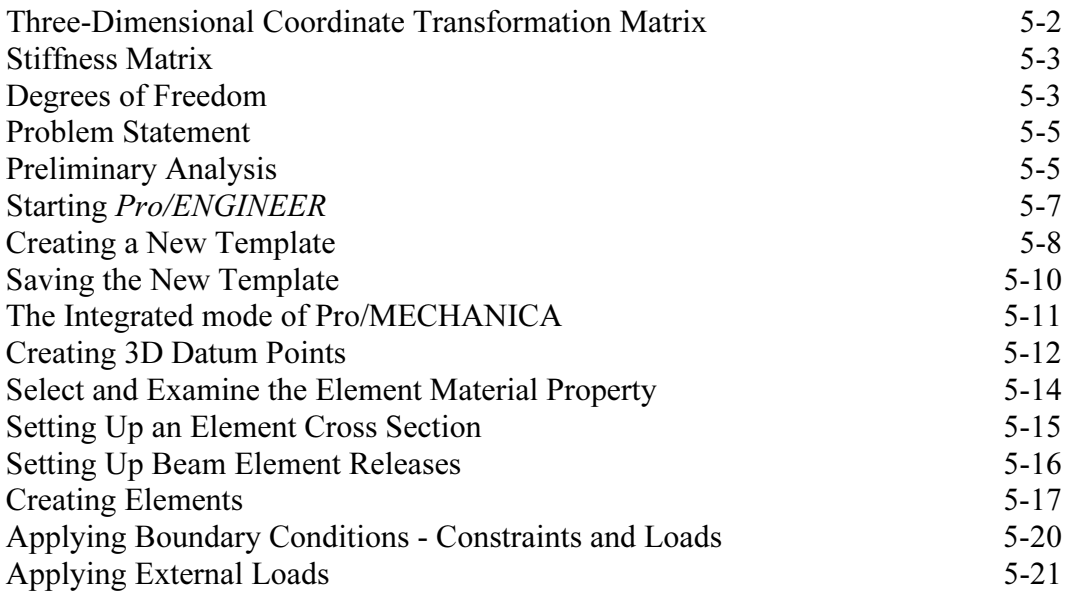

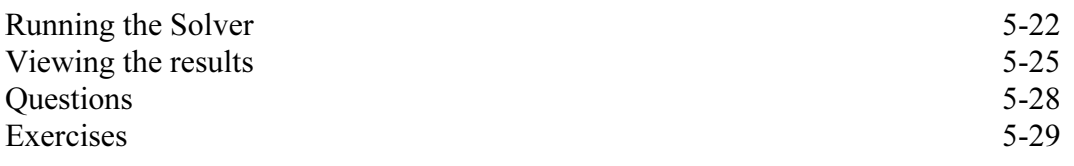

### Chapter 6 Basic Beam Analysis

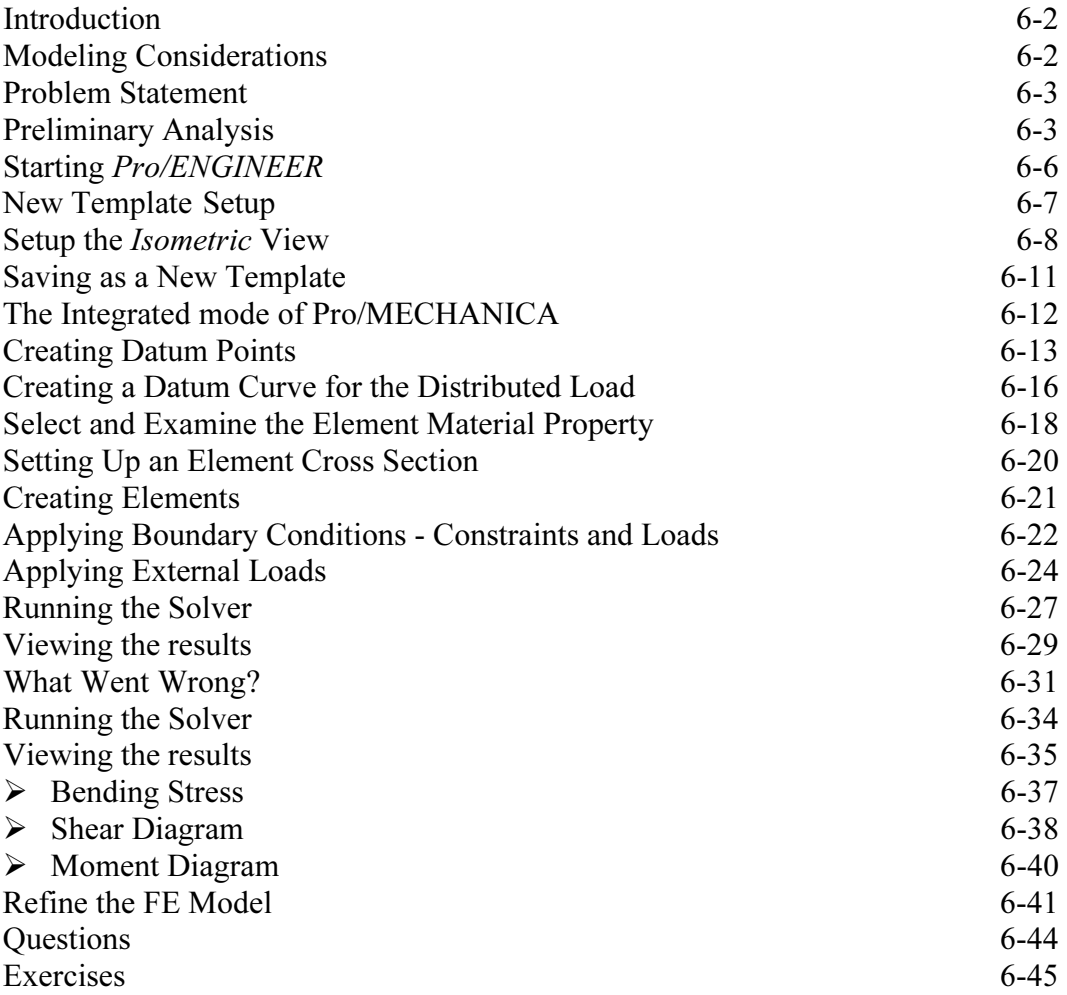

#### Chapter 7 Beam Analysis Tools

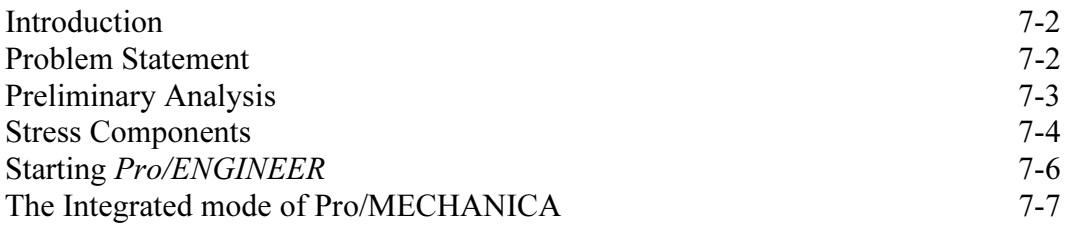

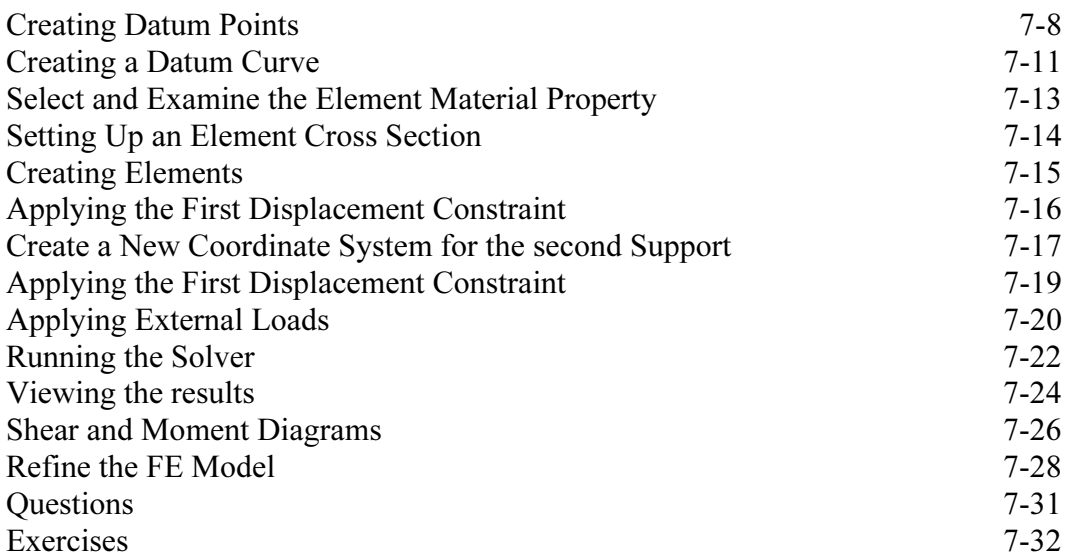

#### Chapter 8 Statically Indeterminate Structures

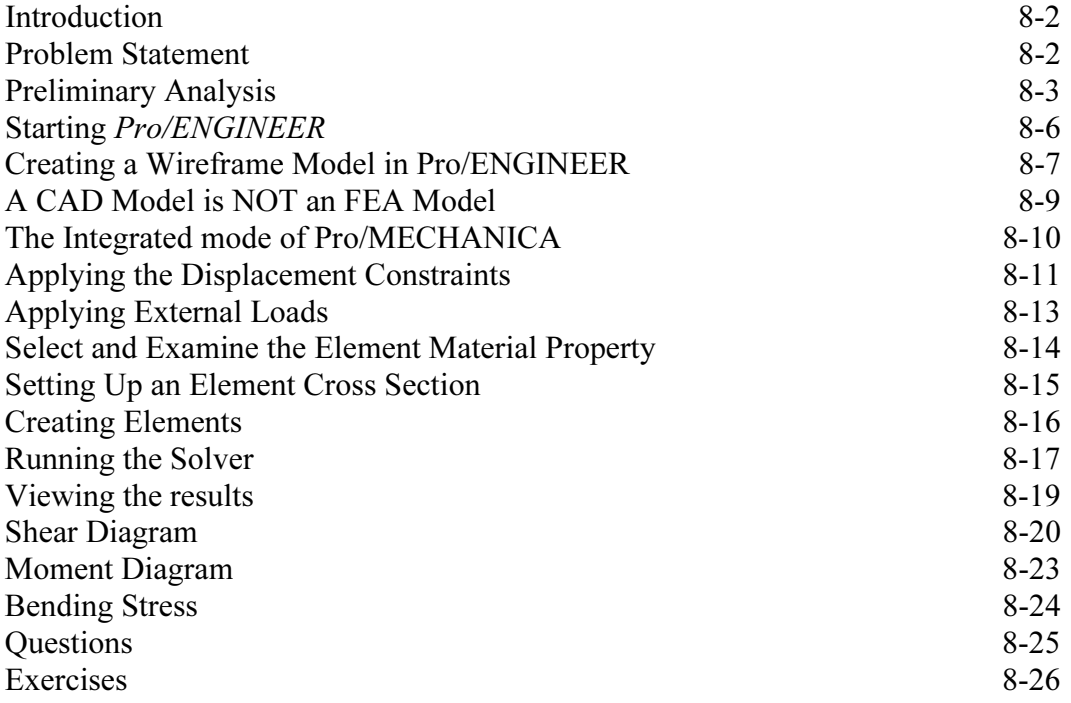

#### Chapter 9 Two Dimensional Solid Elements

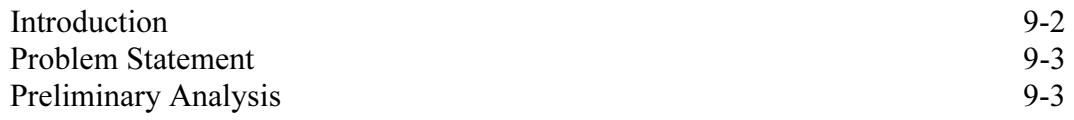

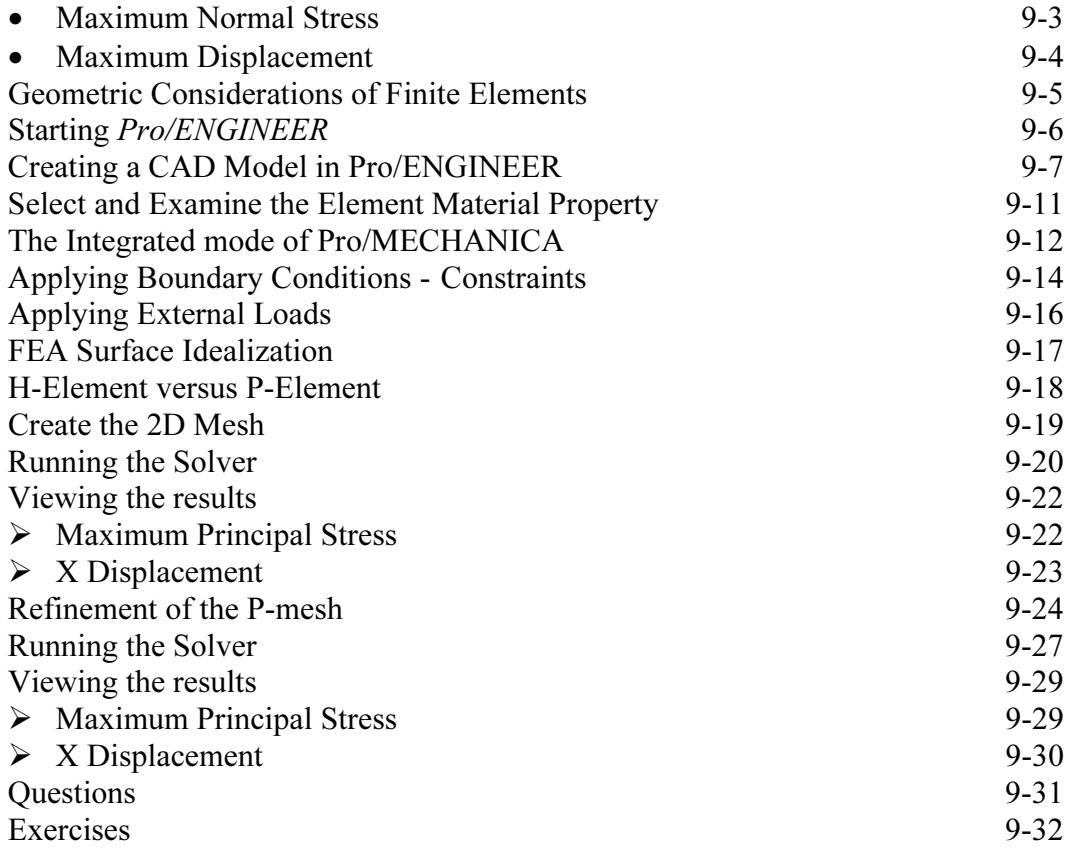

#### Chapter 10 Three-Dimensional Solid Elements

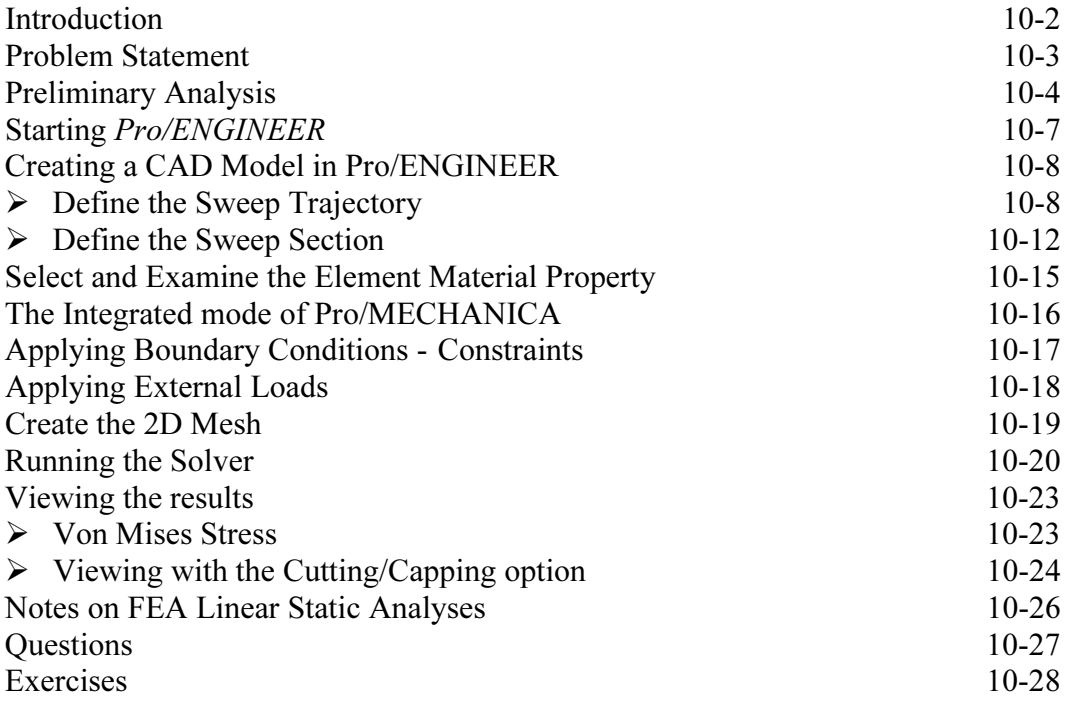

#### Chapter 11 Axisymmetric and Thin Shell Elements

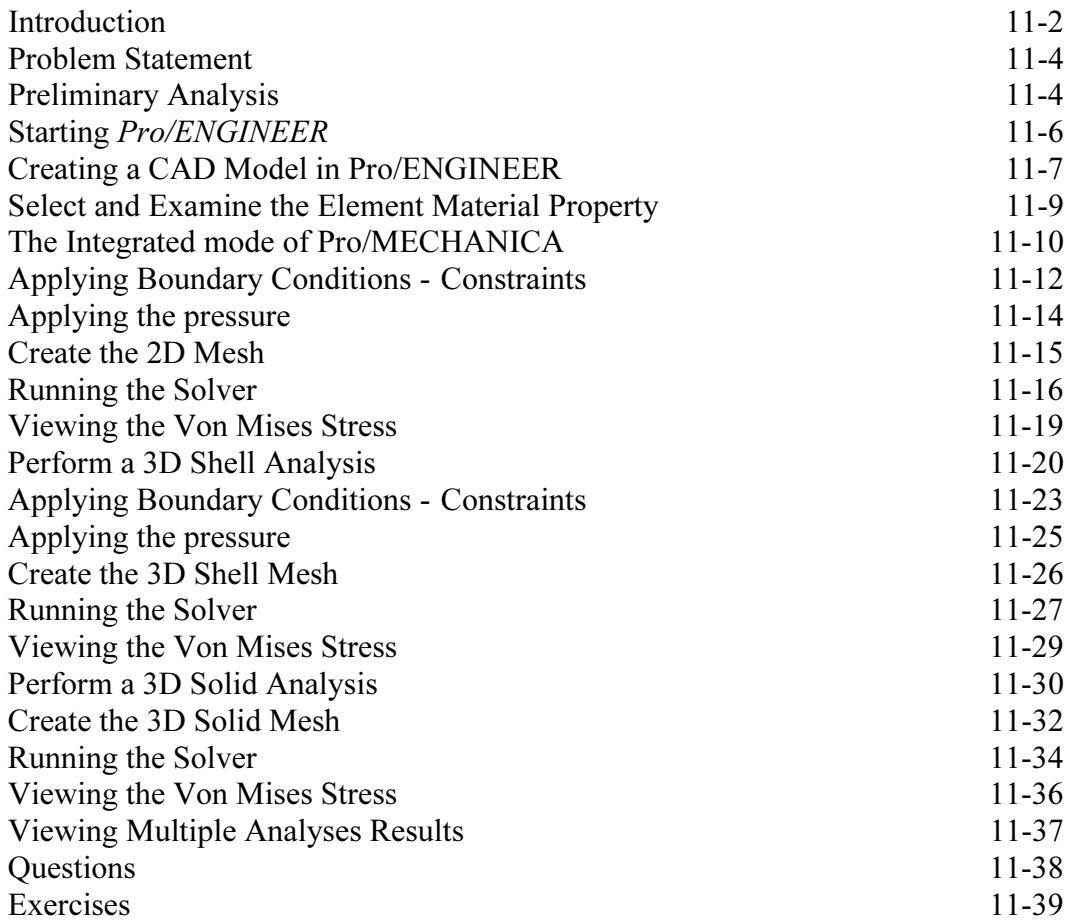

#### Chapter 12 Dynamic Modal Analysis

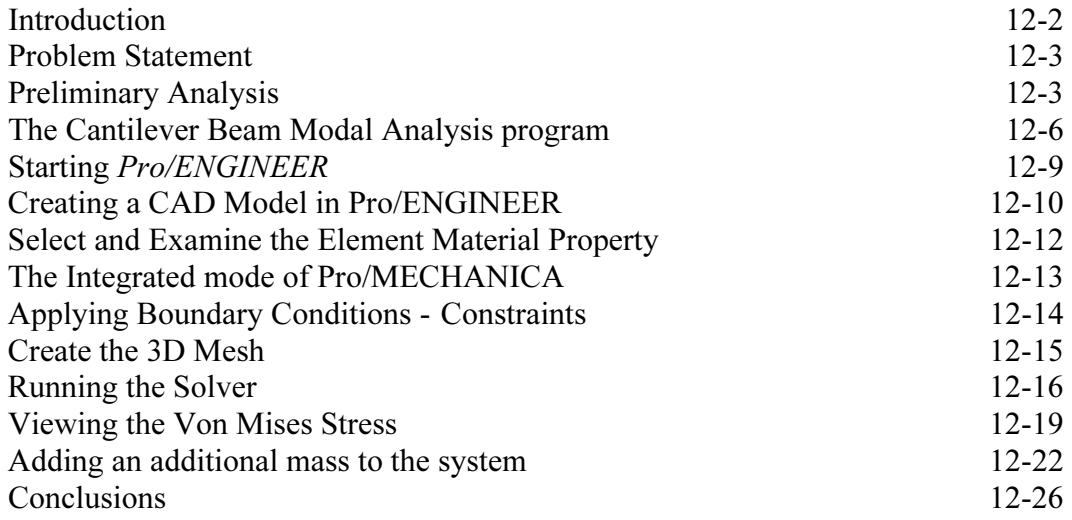

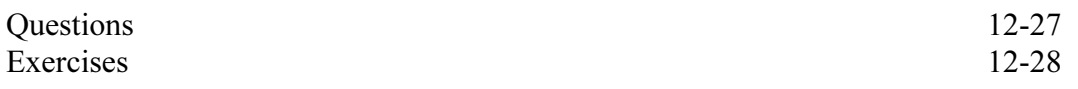

Index